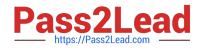

# ACP-100<sup>Q&As</sup>

Jira Administrator

## Pass Atlassian ACP-100 Exam with 100% Guarantee

Free Download Real Questions & Answers **PDF** and **VCE** file from:

https://www.pass2lead.com/acp-100.html

100% Passing Guarantee 100% Money Back Assurance

Following Questions and Answers are all new published by Atlassian Official Exam Center

Instant Download After Purchase

100% Money Back Guarantee

😳 365 Days Free Update

800,000+ Satisfied Customers

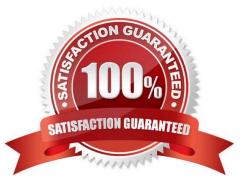

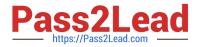

### **QUESTION 1**

Tom has asked you why the numbers returned by his searches are not right. He shows you three JQL queries:

| JQL                                                                                              | Number of Results |
|--------------------------------------------------------------------------------------------------|-------------------|
| project = "Cake baking"                                                                          | 42                |
| project = "Cake baking" and fixVersion = 1.1.0                                                   | 6                 |
| project = "Cake baking" and fixVersion != 1.1.0                                                  | 22                |
| How can you fix this?                                                                            |                   |
| A. Change the query to project = "Cake Baking" and fixVersion ~ 1.1.0.                           |                   |
| B. Change the query to project = "Cake Baking" and (fixVersion is empty or fixVersion != 1.1.0). |                   |
| C. Rename the versions so they do not contain periods.                                           |                   |
| D. Identify the missing issues and change the permissions so that everyone can see them.         |                   |

E. Change the query to project = "Cake Baking" and fixVersion not in (1.1.0).

Correct Answer: D

#### **QUESTION 2**

A project has hundreds of old completed issues which are cluttering up the reports, searches, and dashboards.

The project administrator has the following requirements:

1.

He wants to hide the old issues.

2.

He wants to unhide issues, if needed.

3.

He wants to control whether he himself sees the hidden issues, so they do not clutter his own daily work. Which three configurations, when combined, will meet these requirements? (Choose three.)

A. security level

- B. project permission
- C. workflow condition

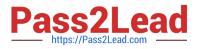

- D. project role
- E. global permission

F. group

Correct Answer: BDF

#### **QUESTION 3**

A user says she can see the Ready for Testing transition but cannot successfully execute it.

Why can\\'t the user execute this transition?

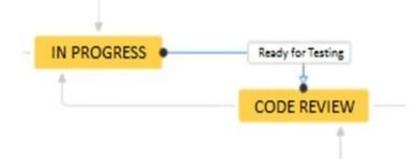

A. The status property of Code Review prevents the Developer role from executing the transition.

B. A Condition on the transition requires the user to be in the Developer role.

C. A Validator on the workflow transition requires the user to be in the Developer role.

D. The status property of In Progress prevents the Developer role from executing the transition.

Correct Answer: D

#### **QUESTION 4**

Managers want to ensure that every issue in Jira always has an assignee. Which change will definitely meet this requirement?

- A. Update post functions to set the assignee appropriately at each workflow transition.
- B. Set Default Assignee to Project Lead in every project.
- C. Use components for automatic assignment in every project.
- D. Make the assignee required on workflow transition screens.
- E. Make the assignee required through field configurations.
- F. Set the global option "Allow unassigned issues" to OFF.

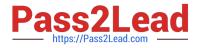

#### Correct Answer: A

Reference: https://community.atlassian.com/t5/Answers-Developer-Questions/Conditional-Post-Function/ qaq-p/561594

#### **QUESTION 5**

Which statement is true about changing a project\\'s key?

- A. Users have to update issue filters referencing the old project key.
- B. Unshared project schemes will be automatically renamed to reflect the new project key.
- C. External links to issues in that project need to be updated to match the new project key.
- D. The old project key can be reused for a new project.
- E. Internal Jira links referencing an old key will continue to work.
- Correct Answer: E

Reference: https://confluence.atlassian.com/adminjiraserver075/editing-a-project-key-935391076.html

ACP-100 VCE Dumps

ACP-100 Practice Test ACP-100 Exam Questions